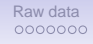

Jefferson Lab

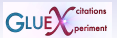

## GlueX Monte Carlo

#### Benedikt Zihlmann

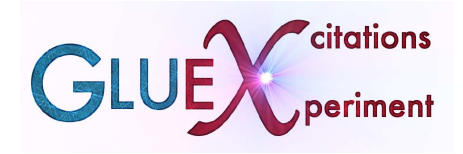

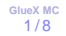

#### [Raw data](#page-1-0)<br> $\bullet$ 000000 Jefferson Lab

### <span id="page-1-0"></span>**GLUE**

## Geant steps

#### Track primary particles in STEPS: **GUSTEPE**

- GEANT generates secondary particles at each step (physics processes)
- What to do with secondaries? track them? give them their own track number?

```
if (nosecondaries.eq.0) then
        d_0 i = 1 NGKINEitypa = GKIN(5, i)if ( it v p a . ne .4) then
c make primary except if in calorimeter volume and not hadronic interaction
              if l \, \alpha k ( i ) = 1
              \text{c} in t = KCASE
c print ∗, cchar
              rx = sqrt(VERT(1)**2+VERT(2)**2)if ( ((rx > 65.) . and ((VERT(3) > -17.) . and .
     > (VERT(3) < 390.))). or . (VERT(3) > 625.)). and .
     > ( cchar . ne . 'HADR' ) ) then
                 if l g k (i) = 0e n d i f
              call GSKING(i)
           e n d i f
       enddo
      endif
```
[Raw data](#page-1-0) Jefferson Lab

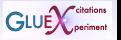

# When to record track data?

#### At each step in GUSTEP.F

- Check if if track leaves current volume.
- If yes check if that volume was a detector
- If yes call savehits.F
	- Decide weather to record the track data
	- If yes call appropriate function hitXXX.c
	- XXX = FDC, CDC, FCAL, BCAL, TOF, Start, Tag
	- Note: from this point on C-code!

```
Raw data<br>0000000
Jefferson Lab
```
## Register hits

#### Example: hitFDC.c

```
• C-function to store data:
```

```
/* register hits during tracking (from gustep) */
void hitForwardDC (float xin[4], float xout[4],
                       float pin[5], float pour[5], float dEsum,
                       int track, int stack, int history, int ipart)
  \sim . . . .
  if (h istory == 0) // REGISTER TRUTH INFO IF NOT IN CALO
  {C}...
     if (*twig == 0) // LIKE TRACK NUMBER, PARTICLE_ID ETC.
     \left\{ \begin{array}{c} 1 & 0 \\ 0 & 0 \end{array} \right\}s FdcTruthPoints \rightarrow toints = make \ s \ FdcruthPoints (1);
        . . . .
     }
   }
   . . . .
/∗ FIRST RECORD ANODE WIRE HIT ∗/
  if (dE > 0.88 valid hit)
   { . . . .
  ahits = fdc→fdcChambers→in [0]. fdcAnodeWires→in [0]. fdcAnodeTruthHits;
   . . .
  /* keep the earlier hit and discard the later one *//∗ Feb. 11, 2008 D. L. ∗/
    ahits \rightarrow in Inhit1. t = tdrift:
   ahits \rightarrow in In [hit ].d = dradius: //ADDED SIMON
   ahits \rightarrow in Inhit 1. dE = dEsum:
   ahits \rightarrow in [nhit]. itrack = track; //ADDED BENI
    ahits \rightarrow in [nhit] . ptype = ipart; //ADDED BENI
   . . .
```

```
Raw data
```
Jefferson Lab

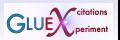

## MC data model

#### MC data structures are defined in sim-recon/src/libraries/HDDM/event.xml

```
...<br><centralDC minOccurs="0">
    <cdcStraw maxOccurs="unbounded" minOccurs="0" ring="int" straw="int">
        <cdcStrawHit dE=" float" maxOccurs="unbounded" t=" float" itrack="int" ptype="int"/>
        <cdcStrawTruthHit dE="float" maxOccurs="unbounded" t="float" d="float" itrack="int" p
    </ cdcStraw >
    <cdcTruthPoint dEdx="float" dradius="float" maxOccurs="unbounded" minOccurs="0" phi="floa
                     primary="boolean" ptype="int" px="float" py="float" pz="float" r="float" t
                     \frac{1}{2} rack =" int" z =" float"/s
</ centralDC >
<forwardDC minOccurs ="0" >
    <fdcChamber layer="int" maxOccurs="unbounded" module="int">
        <fdcAnodeWire maxOccurs=" unbounded" minOccurs ="0" wire =" i n t " >
             \epsilonfdcAnodeHit dE=" f loat " maxOccurs="unbounded" t = " f loat " it rack =" int " ptype=" int "/:
             <fdcAnodeTruthHit dE="float" maxOccurs="unbounded" t="float" d="float" itrack="in
         </ fdcAnodeWire >
        \leqfdcCathodeStrip maxOccurs="unbounded" minOccurs="0" plane="int" strip="int">
             \precfdcCathodeHit maxOccurs="unbounded" q=" float" t=" float" itrack="int" ptype="int",
             \leqfdcCathodeTruthHit maxOccurs="unbounded" q =" float" t =" float" itrack="int" ptype=
         </ fdcCathodeStrip >
        <f d c Tr u t h Po i nt E=" f l o a t " dEdx=" f l o a t " dradius =" f l o a t " maxOccurs="unbounded" minOccurs =
                                    primary="boolean" ptype="int" px="float" py="float" pz="floa
                                    track="int x="float" y="float" z="float" z</ fdcChamber>
</ forwardDC>
```
[Raw data](#page-1-0) Jefferson Lab

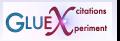

# DANA container classes

#### Create first the container classes to hold the MC data in the DANA world.

- Container classes holding hit data are defined in sim-recon/src/libaries/XXXX
- Example FDC: sim-recon/src/libraries/FDC/DFDCHit.h factory registered in FDC init.cc twice (once with tag TRUTH)
- Note: All factories are registered in XXX\_init.cc

```
. . .
/ / DEFINE FACTORY FROM CONTAINER CLASS
#include "DFDCHit.h"
typedef JFactory <DFDCHit> DFDCHit_factory ;
...<br>// REGISTER FACTORY TWICE WITH DIFFERENT TAG
         loop−>AddFactory (new DFDCHit_factory ( ) ) ;
         loop−>AddFactory (new DFDCHit_factory ( "TRUTH " ) ) ;
. . . .
```
• TruthPoints of all detectors are in sim-recon/src/libraries/TRACKING/DMCTrackHit.h → vector<DMCTrackHit> is a list of all TruthPoins in all detectors

[Raw data](#page-1-0)<br>0000000 Jefferson Lab

```
GLUE
```
## The Translation

#### Translation hddm to DANA done in sim-recon/src/libraries/HDDM/DEventSourceHDDM.cc

```
. . .
 if (dataClassName == "DCDCHit" 8& (tag == " |  tag == "TRUTH") )return Extract DCDCHit(my_hddm_s, dynamic_cast<JFactory <DCDCHit>∗>(factory) , tag ) ;
 if (dataClassName == "DFDCHit" 8& (taq == " II taq == "TRUTH") )return Extract DFDCHit (my hddm s, dynamic cast<JFactory <DFDCHit>∗>(factory), tag);
. . .
    if (taq == "") {
     for (unsigned int j=0; j<cdcstraw–>cdcStrawHits–>mult; j++){
        s_CdcStrawHit_t *strawhit = &cdcstraw->cdcStrawHits->in [ j ] ;
        DCDCHit * hit = new DCDCHit:
        hit \rightarrow ring = cdcstraw\rightarrow ring;
        hit \rightarrow straw = cdcstraw \rightarrow straw:
     . . .<br>if (tag=="<mark>TRUTH")</mark> {
      for (unsigned int j=0; j<cdcstraw->cdcStrawTruthHits ->mult; j++){
         s_CdcStrawTruthHit_t ∗s t r a w h i t = &cdcstraw->cdcStrawTruthHits ->in [ i ] ;
         DCDCHit * hit = new DCDCHithit \rightarrow ring = cdcstraw \rightarrow ring;hit \rightarrow straw = cdcstraw \rightarrow straw:
      . . .
```
#### Untagged structures contain smeared data from mcsmear!

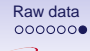

Jefferson Lab

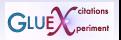

## Purpose

## Get track ID for each hit in the FDC and CDC! Identify hits with tracks and vice versa. Example: hd\_dump -DDCDCHit:TRUTH hdgeant\_pion\_nsmeared.hddm

. . . DCDCHit:TRUTH

. . . . .

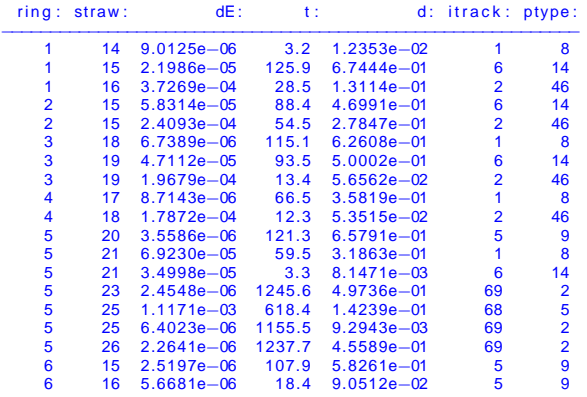